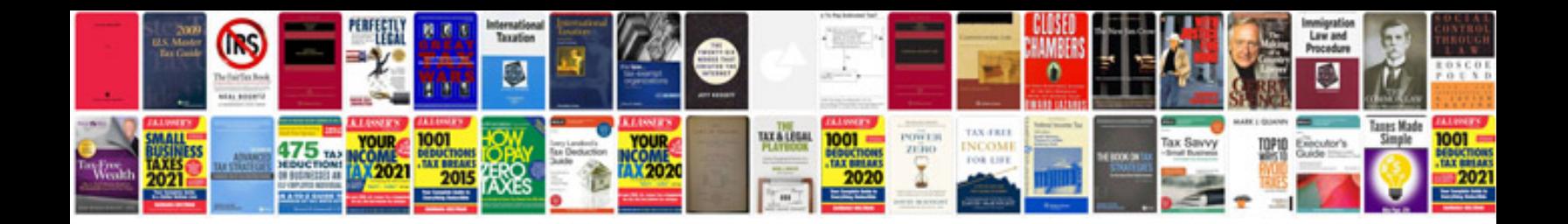

**Ford mondeo user manual**

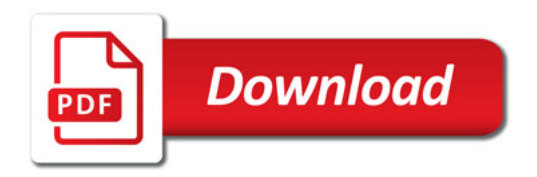

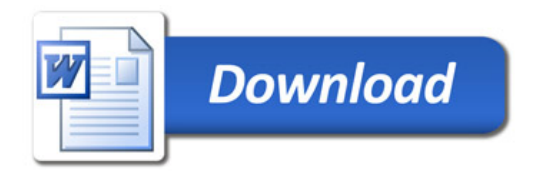